# **Integration with Add-ons**

## **CKAN Integration - Research Data Management**

Thanks to the CKAN Integration module, it is possible to access CKAN services without leaving your DSpace-CRIS instance.

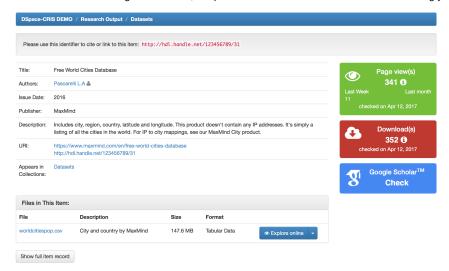

#### 1) Explore dataset

It is not only possible to download the dataset, but also to view it online from DSpace-CRIS

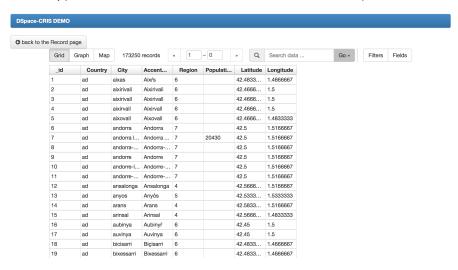

### 2) Display data

Once accessed the dataset in CKAN from your DSpace-CRIS installation, you can also display the data as a table, on a graph, on an interactive map.

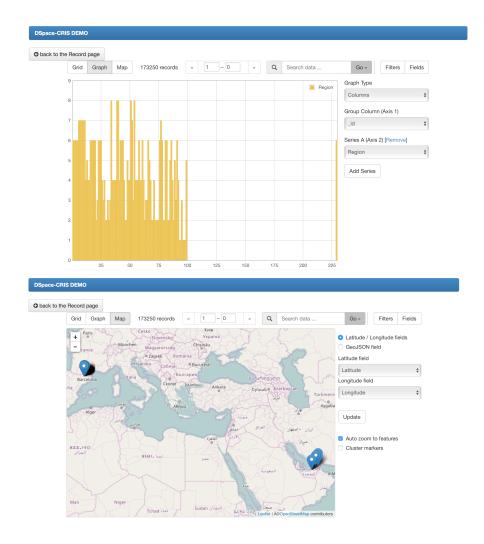

## 3) Configure variables

It is also possible to choose different variables on the axes so to allow different configuration for showing the data.

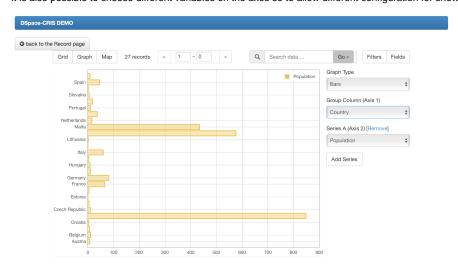